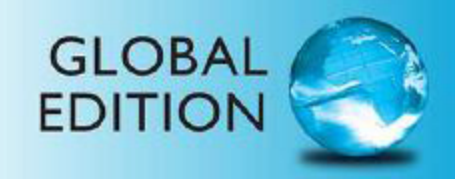

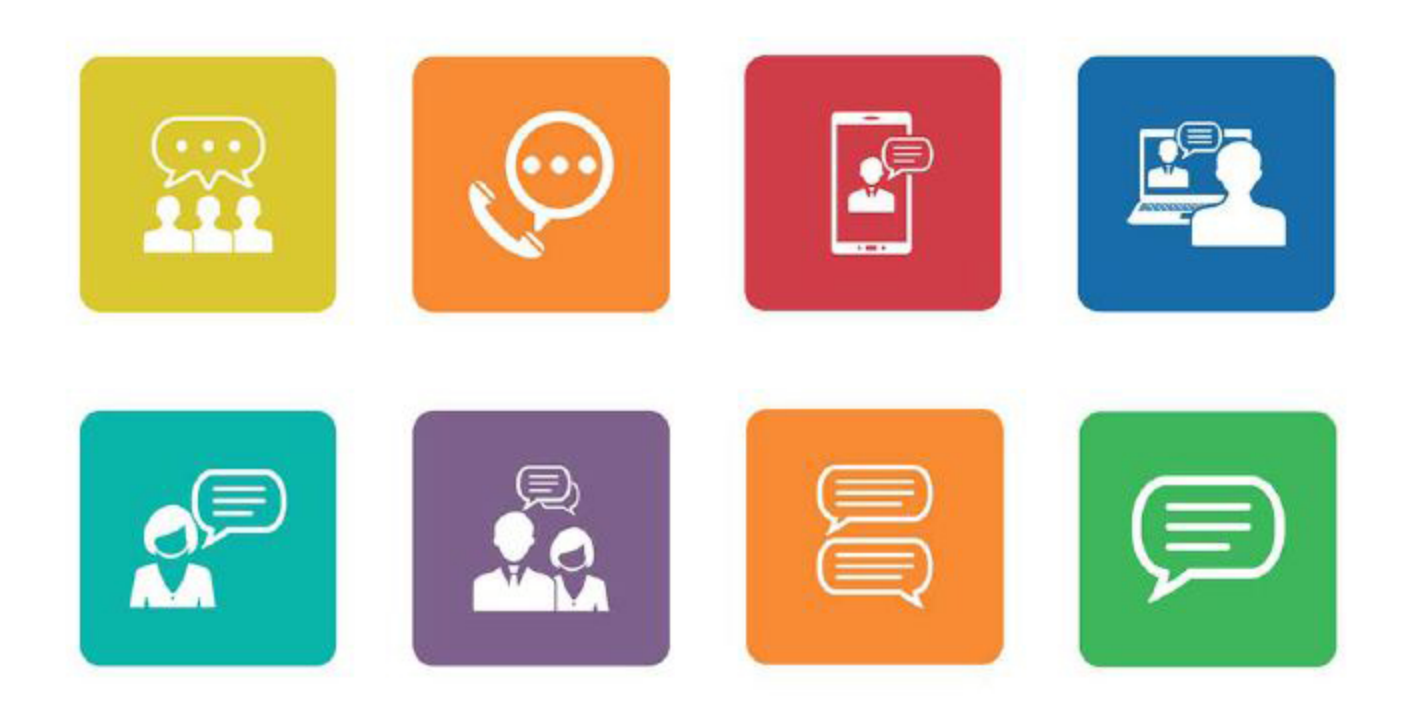

# **Business Communication** Today

**FIFTEENTH EDITION** 

Courtland L. Bovée . John V. Thill

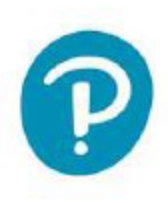

**Fifteenth Edition** 

**Global Edition** 

# **Business Communication** Today

# Courtland L. Bovée

Professor of Business Communication C. Allen Paul Distinguished Chair Grossmont College

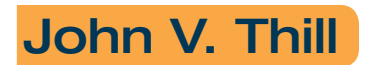

Chairman and Chief Executive Officer Global Communication Strategies

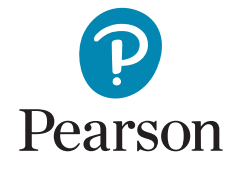

Harlow, England • London • New York • Boston • San Francisco • Toronto • Sydney • Dubai • Singapore • Hong Kong Tokyo • Seoul • Taipei • New Delhi • Cape Town • Sao Paulo • Mexico City • Madrid • Amsterdam • Munich • Paris • Milan Please contact https://support.pearson.com/getsupport/s/contactsupport with any queries on this content.

Microsoft and/or its respective suppliers make no representations about the suitability of the information contained in the documents and related graphics published as part of the services for any purpose. All such documents and related graphics are provided "as is" without warranty of any kind. Microsoft and/or its respective suppliers hereby disclaim all warranties and conditions with regard to this information, including all warranties and conditions of merchantability, whether express, implied or statutory, fitness for a particular purpose, title and non-infringement. In no event shall Microsoft and/or its respective suppliers be liable for any special, indirect or consequential damages or any damages whatsoever resulting from loss of use, data or profits, whether in an action of contract, negligence or other tortious action, arising out of or in connection with the use or performance of information available from the services.

The documents and related graphics contained herein could include technical inaccuracies or typographical errors. Changes are periodically added to the information herein. Microsoft and/or its respective suppliers may make improvements and/or changes in the product(s) and/or the program(s) described herein at any time. Partial screen shots may be viewed in full within the software version specified.

Microsoft® and Windows® are registered trademarks of the Microsoft Corporation in the U.S.A. and other countries. This book is not sponsored or endorsed by or affiliated with the Microsoft Corporation.

*Pearson Education Limited* K<sub>AO</sub> T<sub>wo</sub> KAO Park Hockham Way Harlow Essex CM17 9SR United Kingdom

and Associated Companies throughout the world

Visit us on the World Wide Web at: www.pearsonglobaleditions.com

© Bovée & Thill, LLC, 2021

The rights of Courtland L. Bovée and John V. Thill to be identified as the authors of this work have been asserted by them in accordance with the Copyright, Designs and Patents Act 1988.

*Authorized adaptation from the United States edition, entitled Business Communication Today, 15th Edition, ISBN 978-0-13-589161-2 by Courtland L. Bovée and John V. Thill, published by Pearson Education © 2021.*

Acknowledgments of third-party content appear on the appropriate page within the text.

All rights reserved. No part of this publication may be reproduced, stored in a retrieval system, or transmitted in any form or by any means, electronic, mechanical, photocopying, recording or otherwise, without either the prior written permission of the publisher or a license permitting restricted copying in the United Kingdom issued by the Copyright Licensing Agency Ltd, Saffron House, 6–10 Kirby Street, London EC1N 8TS.

All trademarks used herein are the property of their respective owners. The use of any trademark in this text does not vest in the author or publisher any trademark ownership rights in such trademarks, nor does the use of such trademarks imply any affiliation with or endorsement of this book by such owners. For information regarding permissions, request forms, and the appropriate contacts within the Pearson Education Global Rights and Permissions department, please visit www.pearsoned.com/permissions/.

This eBook is a standalone product and may or may not include all assets that were part of the print version. It also does not provide access to other Pearson digital products like MyLab and Mastering. The publisher reserves the right to remove any material in this eBook at any time.

**ISBN 10:** 1-292-35314-7 **ISBN 13:** 978-1-292-35314-2 **eBook ISBN 13:** 978-1-292-35315-9

**British Library Cataloguing-in-Publication Data** A catalogue record for this book is available from the British Library

### **Dedication**

This book is dedicated to the many thousands of instructors and students<br>who use Bovée and Thill texts to develop career-enhancing skills in<br>business communication. We appreciate the opportunity to play a role<br>is a para-st who use Bovée and Thill texts to develop career-enhancing skills in business communication. We appreciate the opportunity to play a role in your education, and we wish you the very best with your careers.

> Courtland L. Bovée John V. Thill

*This page intentionally left blank* 

# Brief Contents

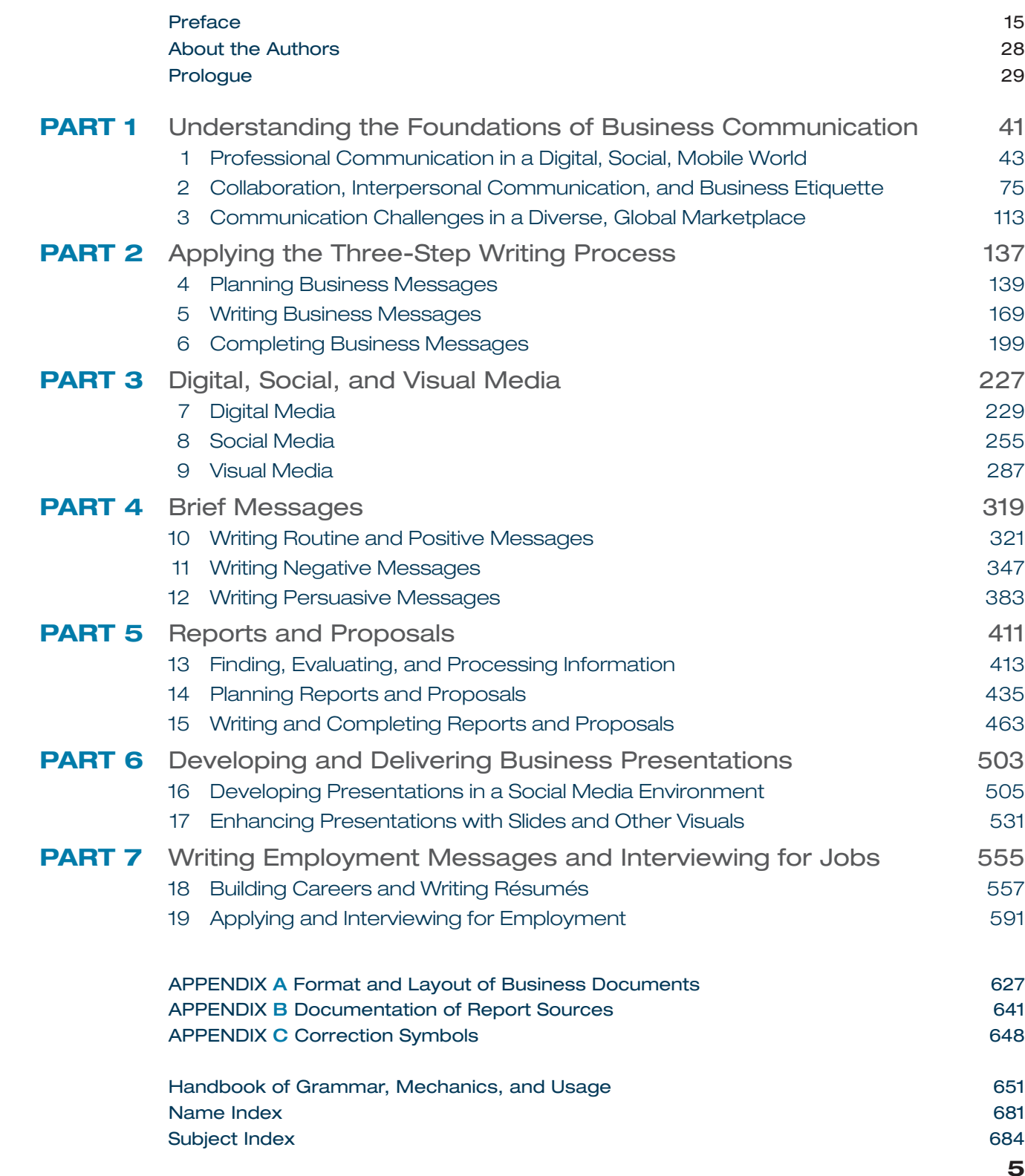

*This page intentionally left blank* 

# **Contents**

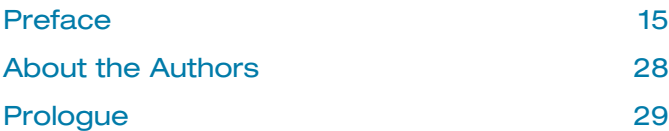

Part 1

Understanding the Foundations of Business Communication 41

# 1 Professional Communication in a Digital, Social, Mobile World 43

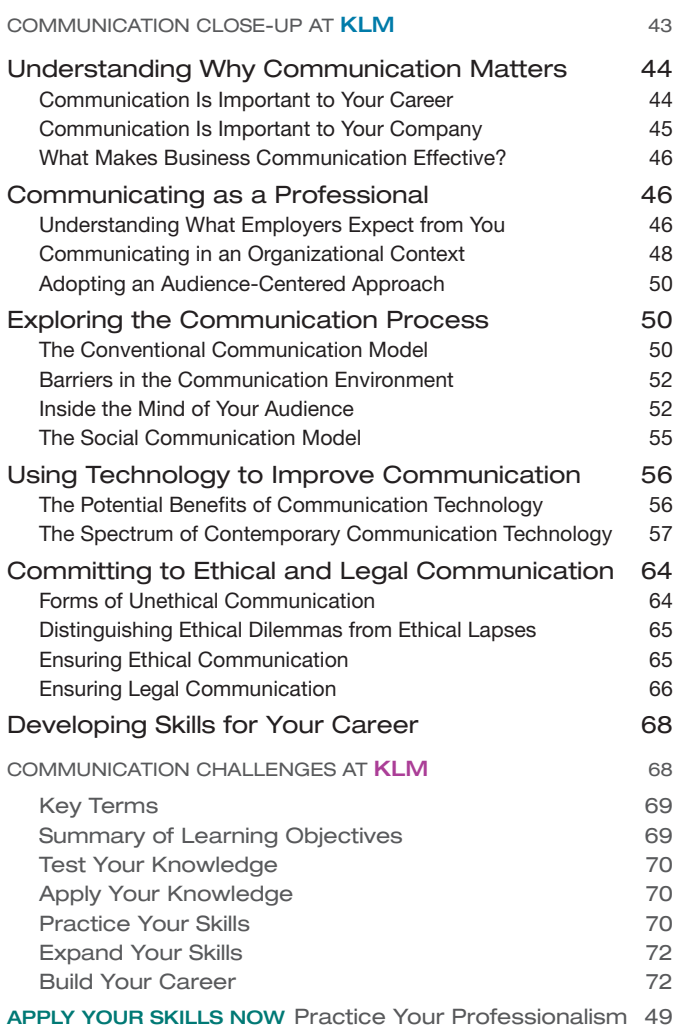

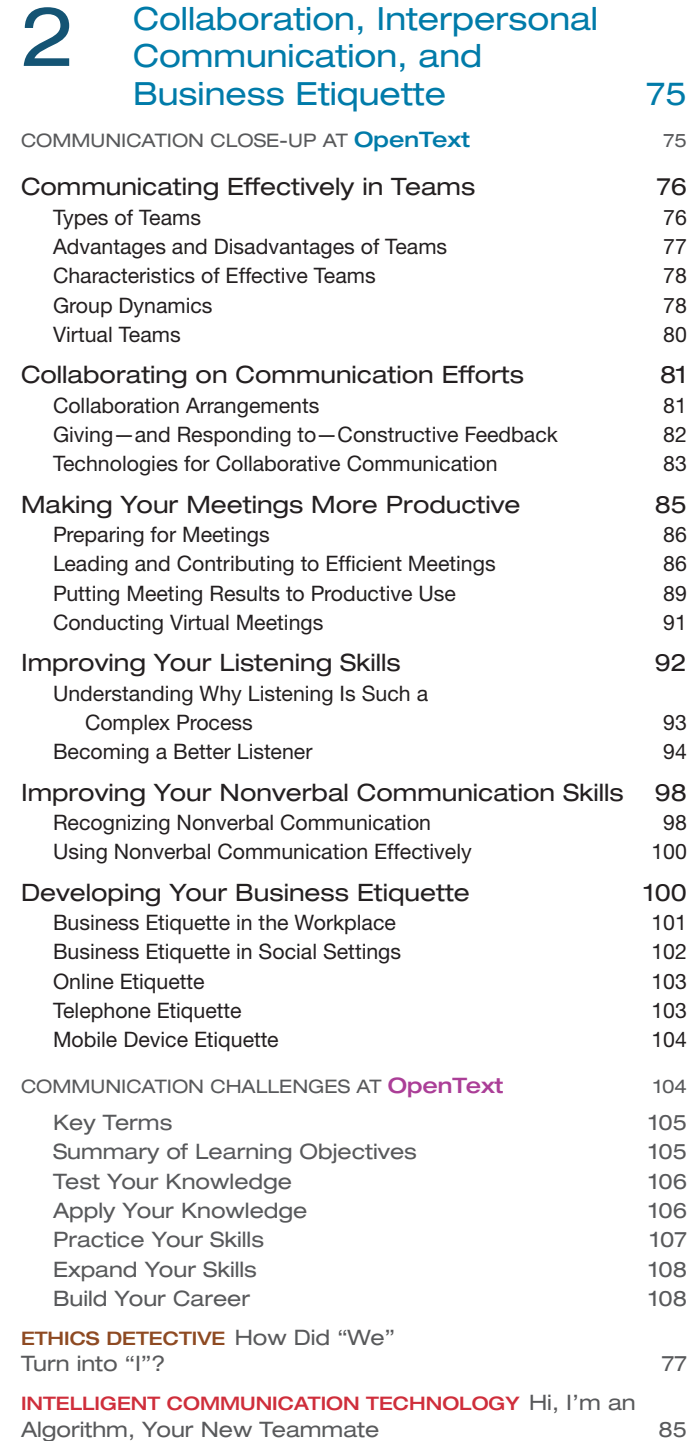

#### **Communication Challenges** in a Diverse, Global Marketplace 113 COMMUNICATION CLOSE-UP AT **Siemens AG** 113 Understanding the Opportunities and Challenges of Communication in a Diverse World 114 The Opportunities in a Global Marketplace 114 The Advantages of a Diverse Workforce The Advantages of a Diverse Workforce The Challenges of Intercultural Communication 115 Developing Cultural Competency 115 Understanding the Concept of Culture 115 Overcoming Ethnocentrism and Stereotyping 116 Recognizing Variations in a Diverse World 116 Contextual Differences 117 Legal and Ethical Differences 117 Social Norms and Customs 118 Nonverbal Communication 119 Age Differences 119 Gender Differences 120 Religious Differences 121 Ability Differences 121 Adapting to Other Business Cultures 121 Guidelines for Adapting to Any Business Culture 121 Guidelines for Adapting to U.S. Business Culture 122 Improving Intercultural Communication Skills 123 Studying Other Cultures 123 Studying Other Languages 125 Respecting Preferences for Communication Style 126 Writing Clearly 227 Speaking and Listening Carefully 130 Helping Others Adapt to Your Culture 132 COMMUNICATION CHALLENGES AT **Siemens AG** 132 Key Terms 133 Summary of Learning Objectives **133** Test Your Knowledge 133 Apply Your Knowledge 134 Practice Your Skills 134 Expand Your Skills 135 Build Your Career 135 INTELLIGENT COMMUNICATION TECHNOLOGY Real-Time

Translation 131

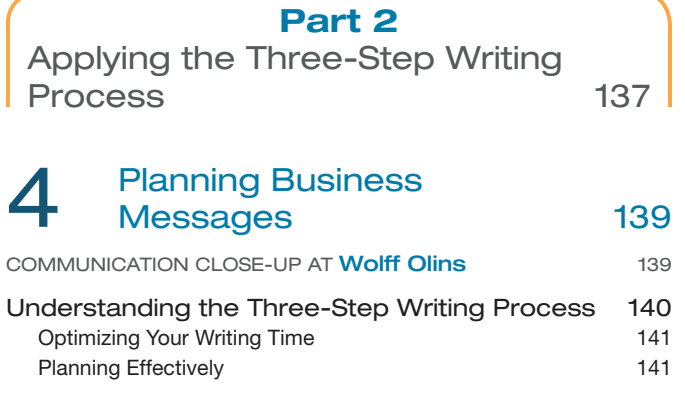

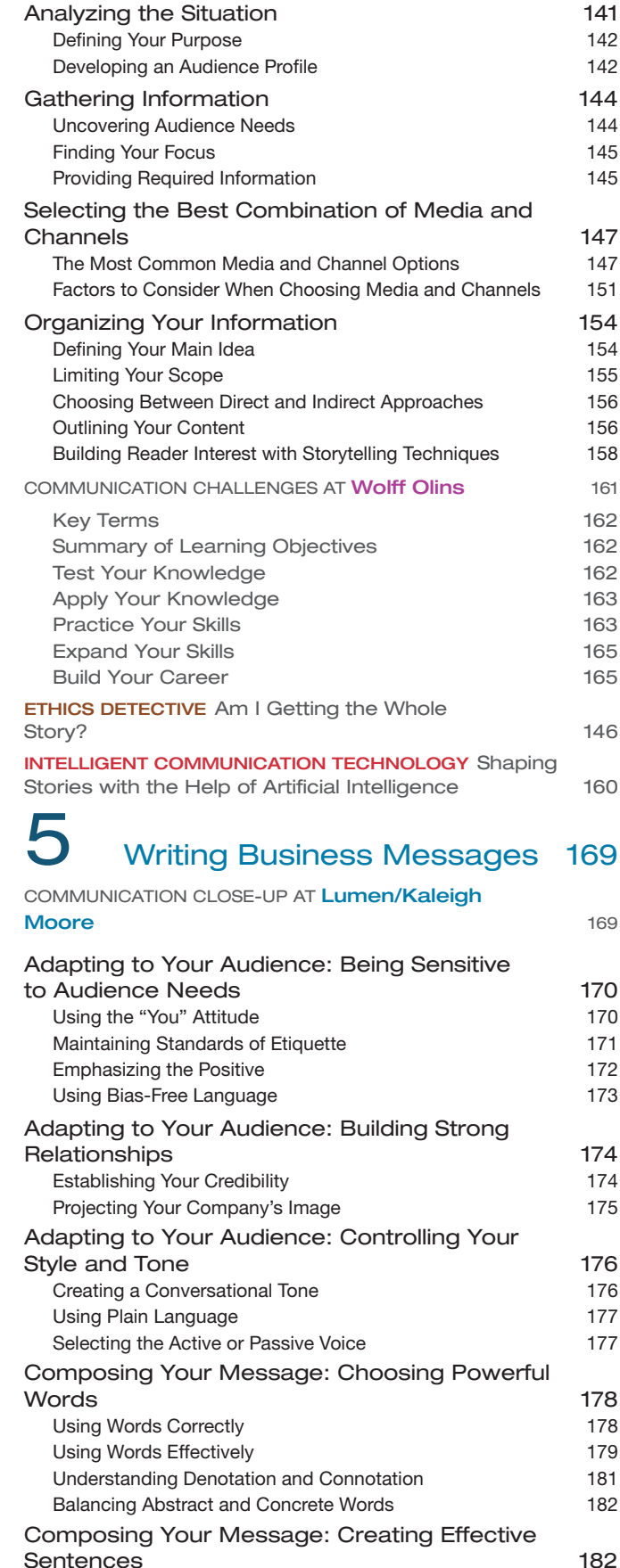

Choosing from the Four Types of Sentences 182 Using Sentence Style to Emphasize Key Thoughts 184

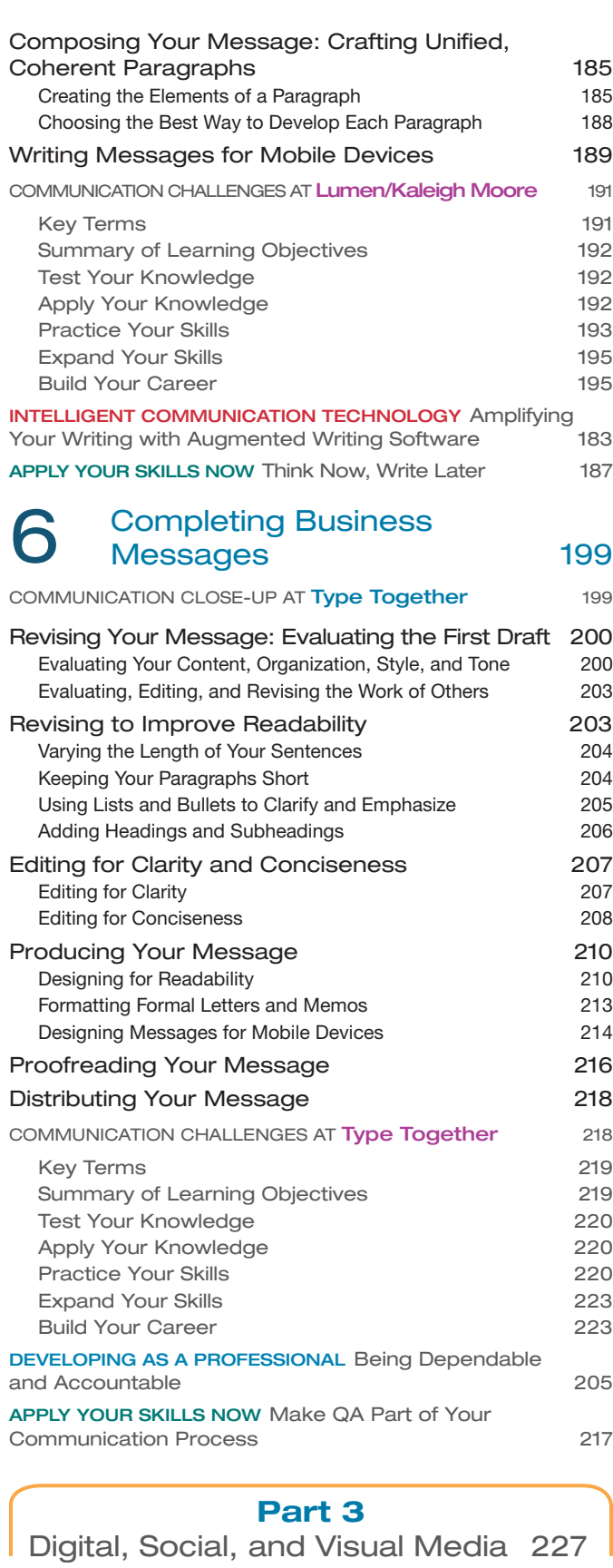

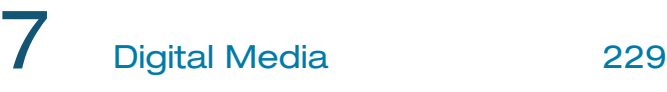

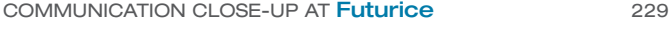

Digital Media for Business Communication 230

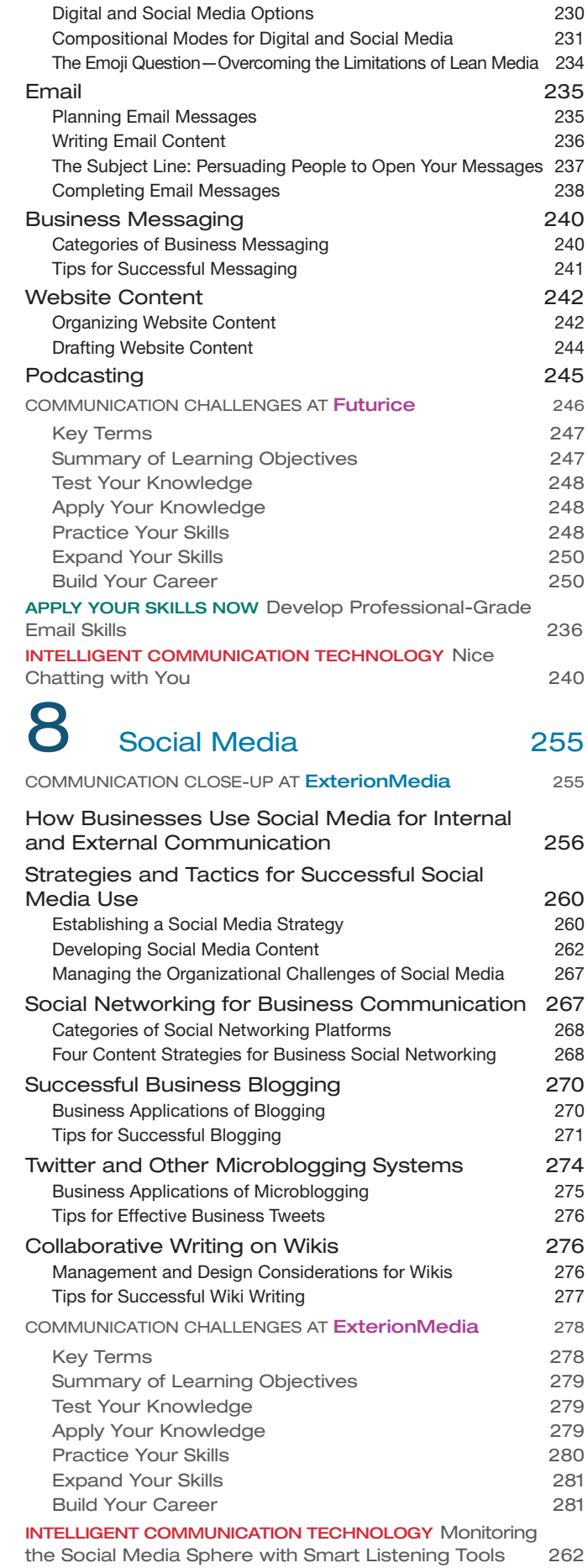

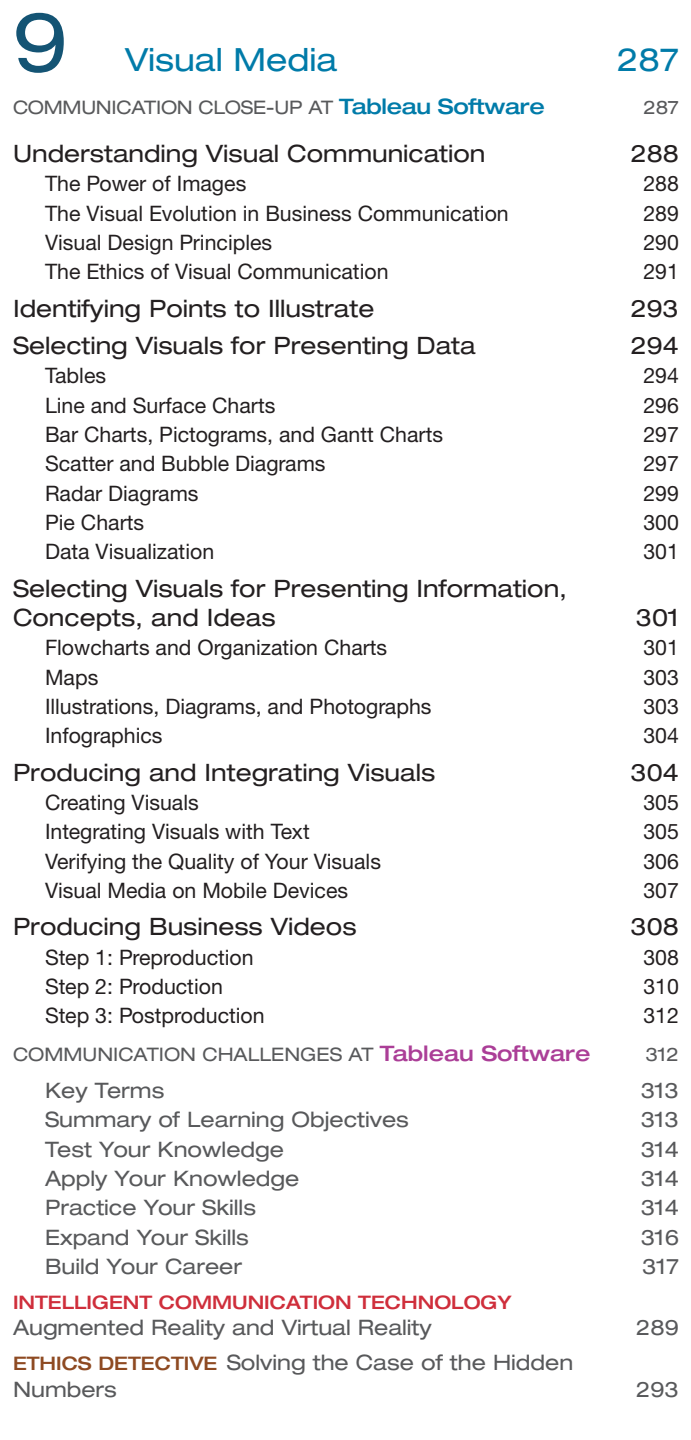

### Part 4

Brief Messages 319

# 10 Writing Routine and Positive<br>
321

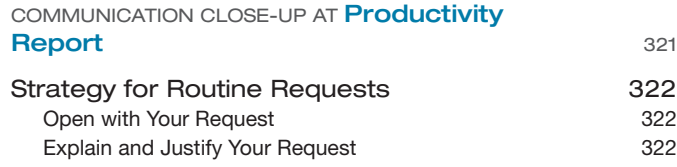

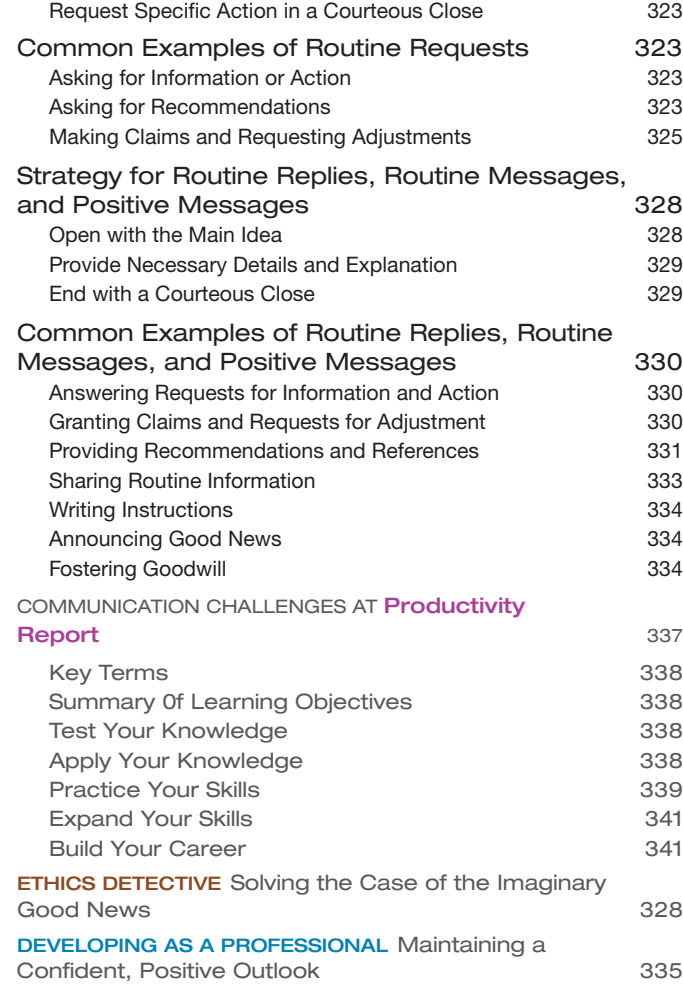

# 11 Writing Negative Messages 347

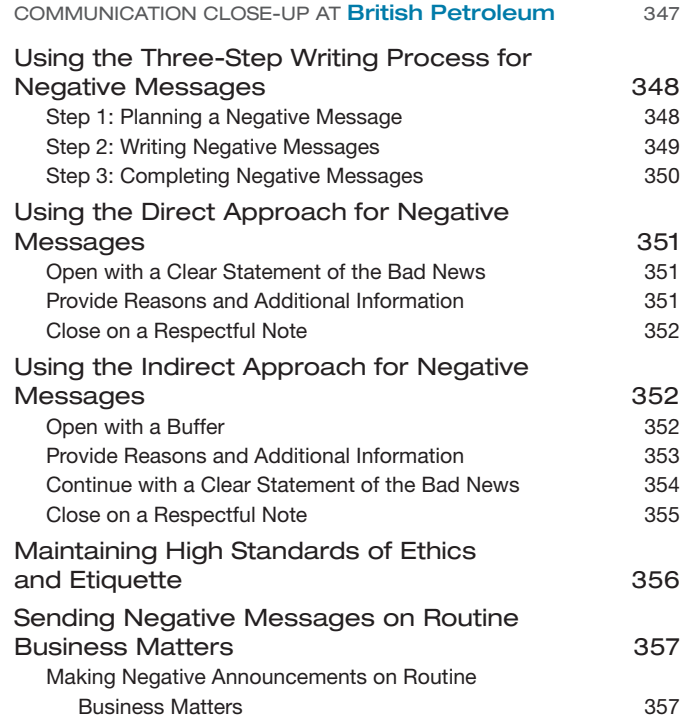

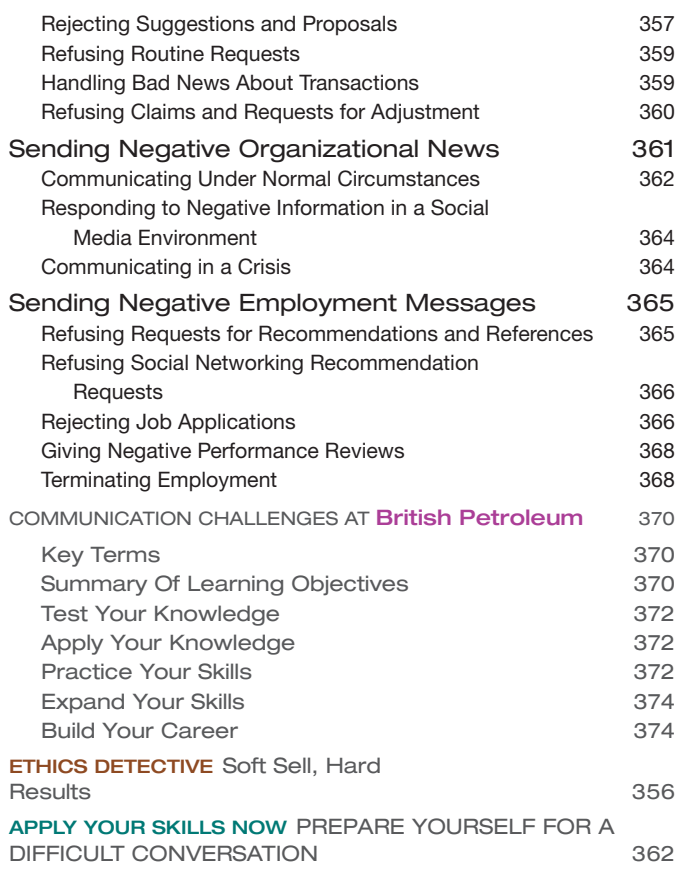

# 12 Writing Persuasive<br>
12 Messages 383

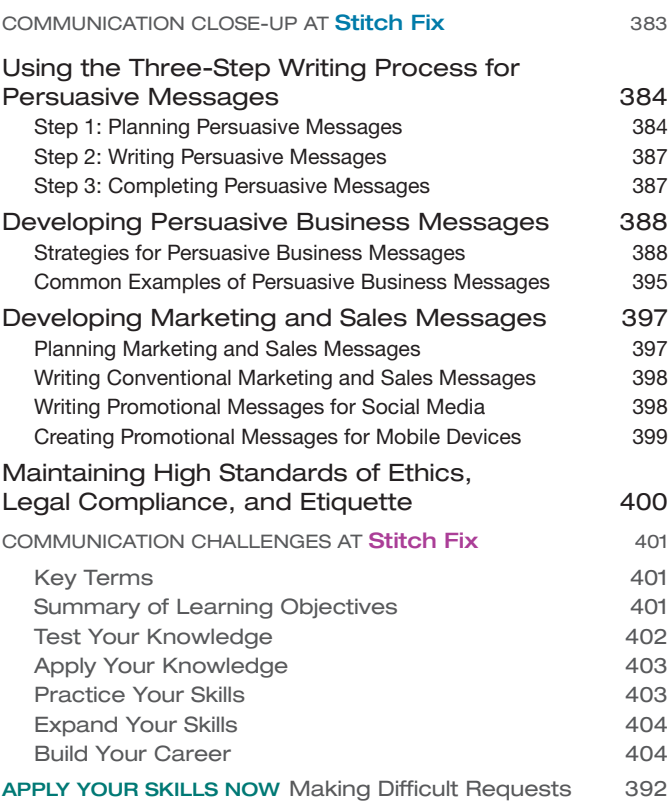

ETHICS DETECTIVE Solving the Case of the Incredible Credibility 400

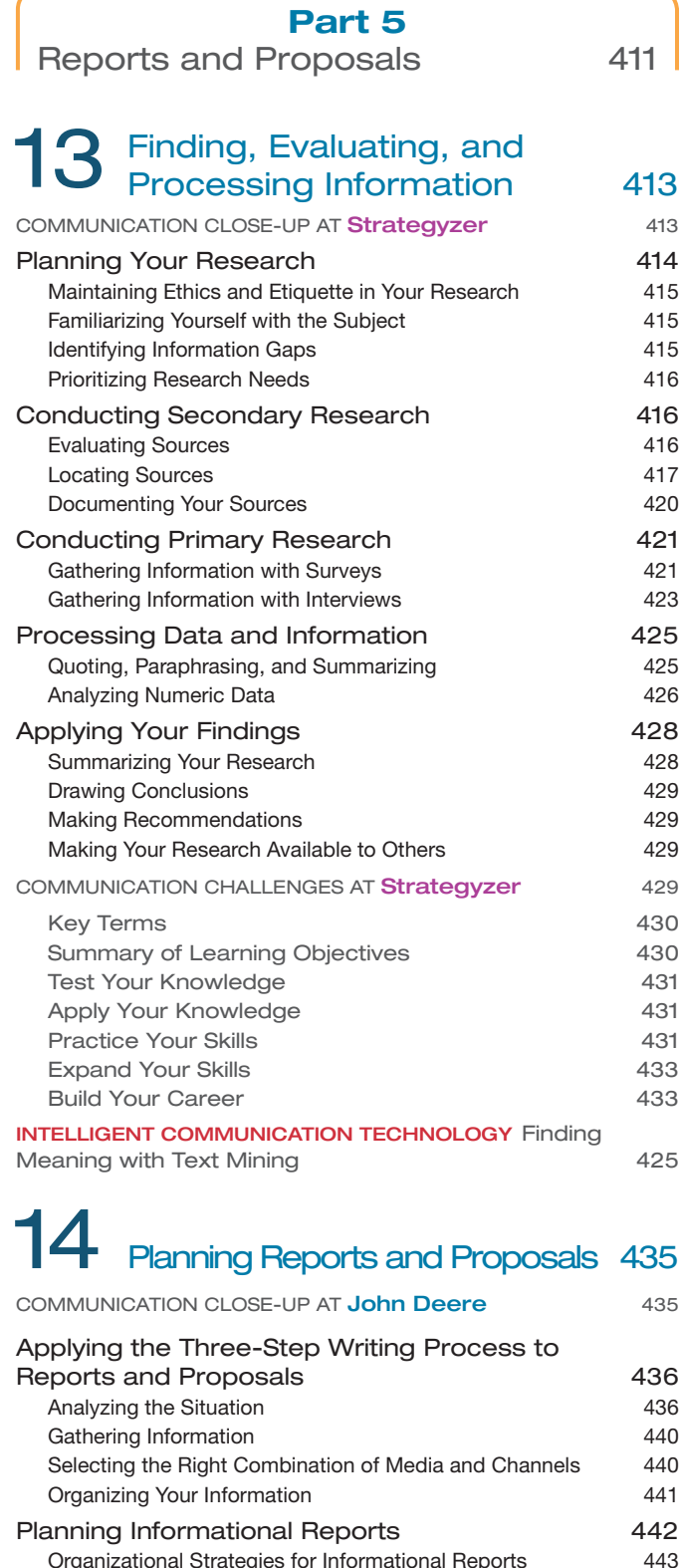

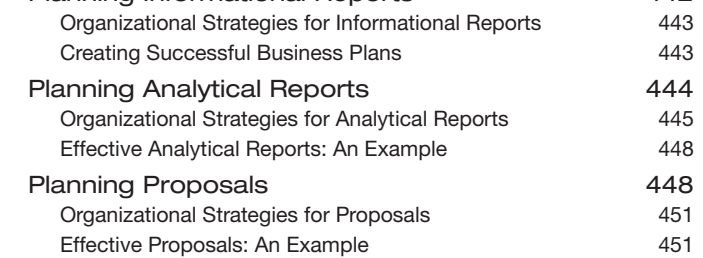

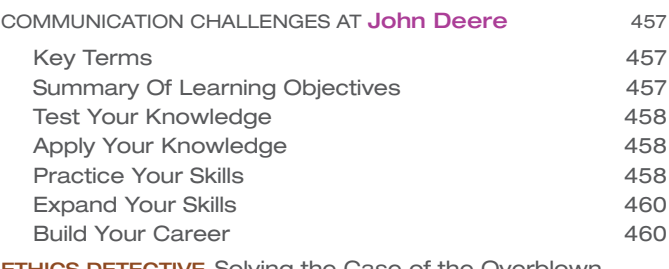

ETHICS DETECTIVE Solving the Case of the Overblown Proposal 452

# **15** Writing and Completing<br>**15** Reports and Proposals 463

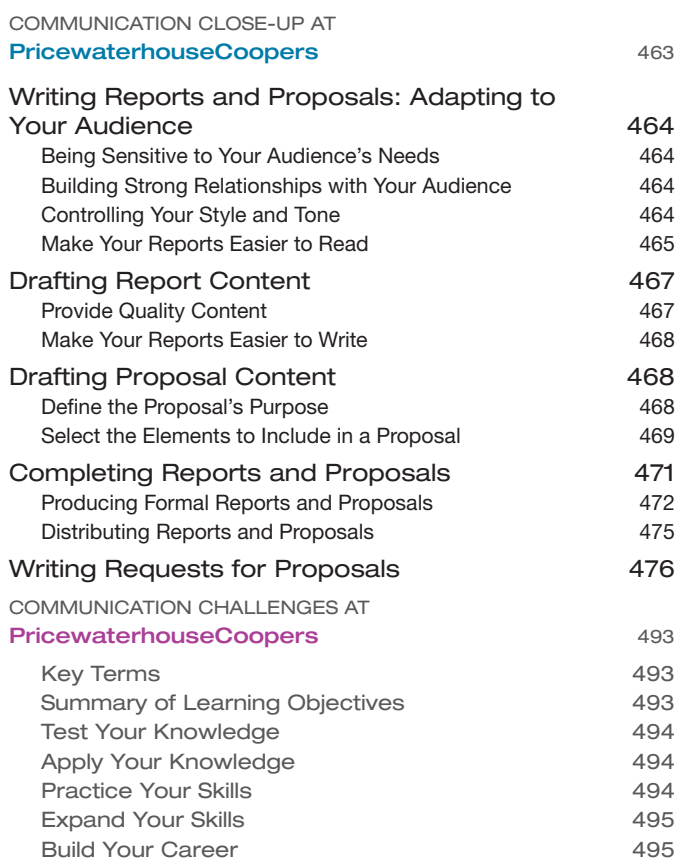

### Part 6

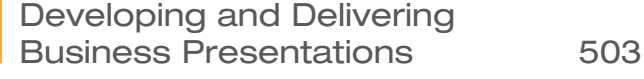

# 16 Developing Presentations in<br>16 a Social Media Environment 505

#### COMMUNICATION CLOSE-UP AT Barnett International 505

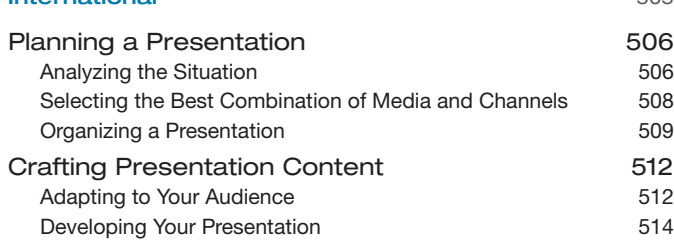

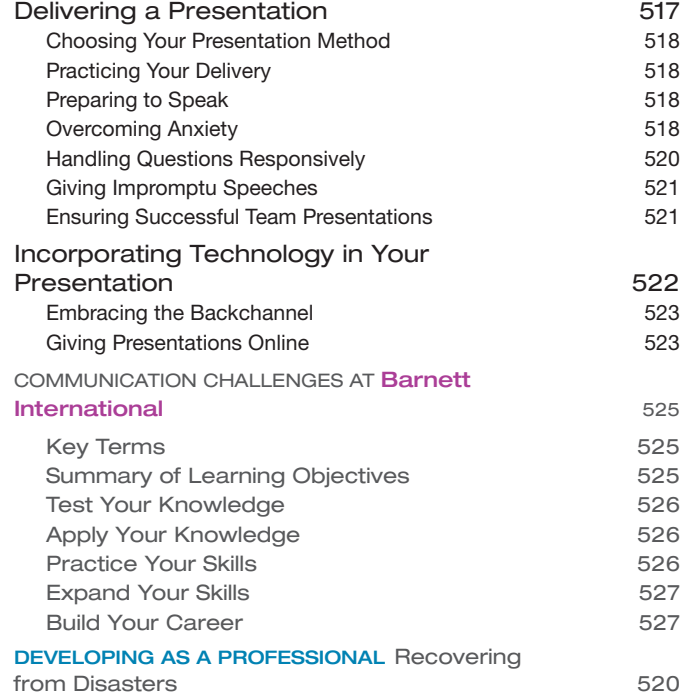

## **17** Enhancing Presentations<br>
With Slides and Other<br>
With the Minimals Visuals 531

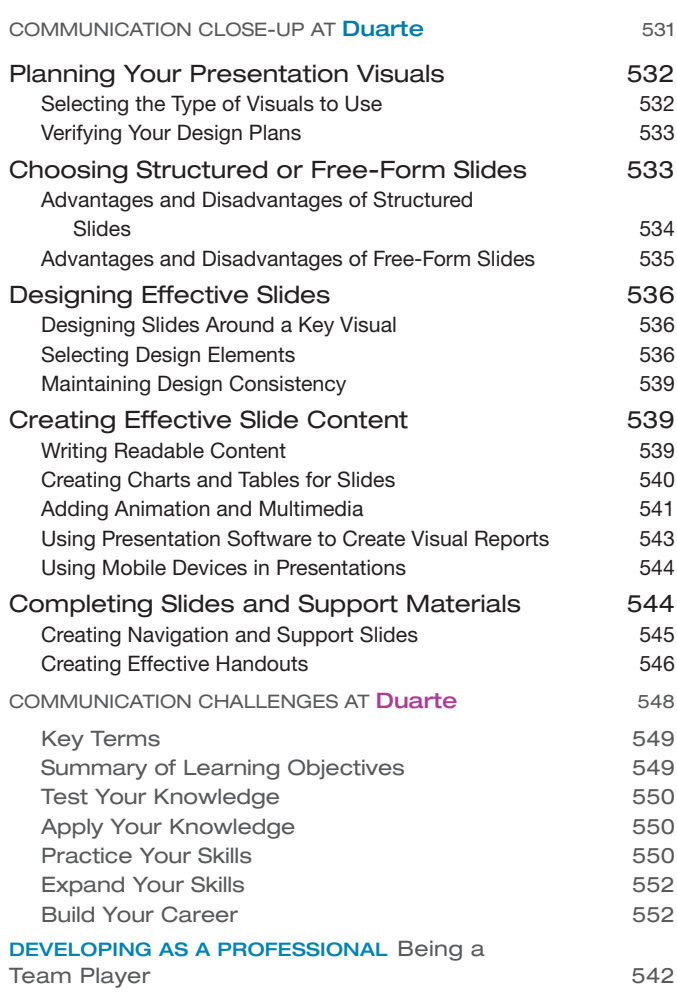

### Part 7

Writing Employment Messages and Interviewing for Jobs 555

# 18 Building Careers and Writing<br>557 557

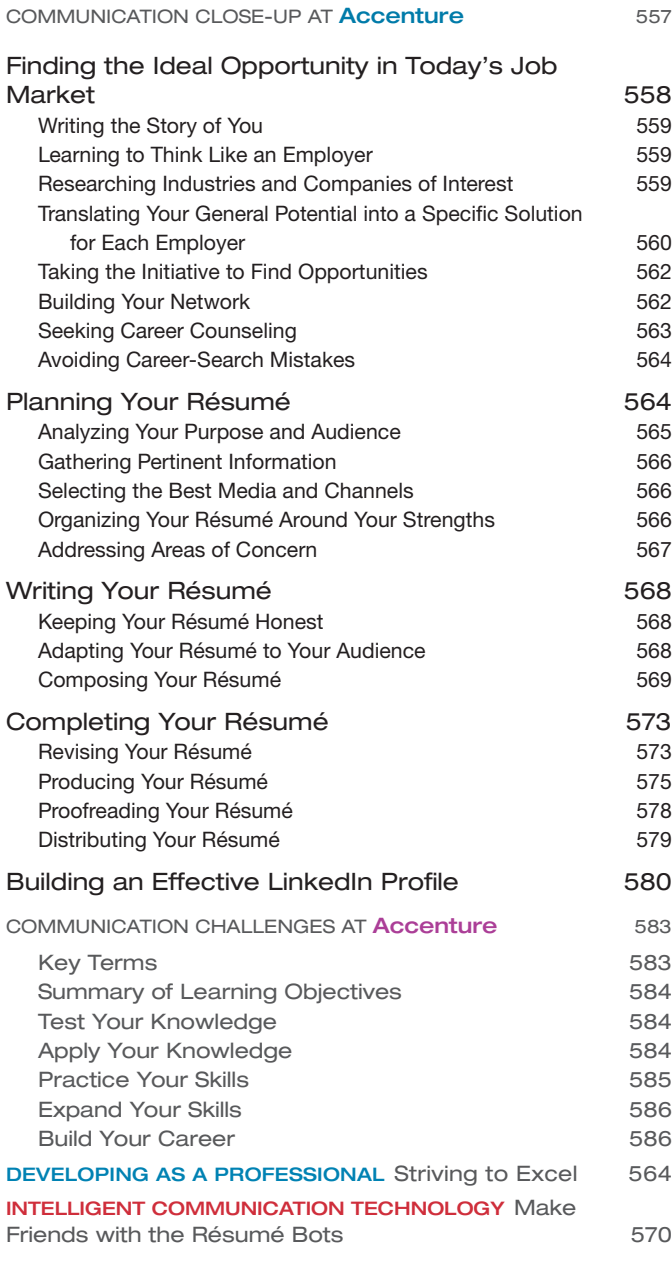

### Applying and Interviewing for Employment 591

COMMUNICATION CLOSE-UP AT **Patreon** 591 Submitting Your Résumé **592** Writing Application Letters 592 Following up After Submitting a Résumé<br>
598 Understanding the Interviewing Process 598 The Typical Sequence of Interviews 598

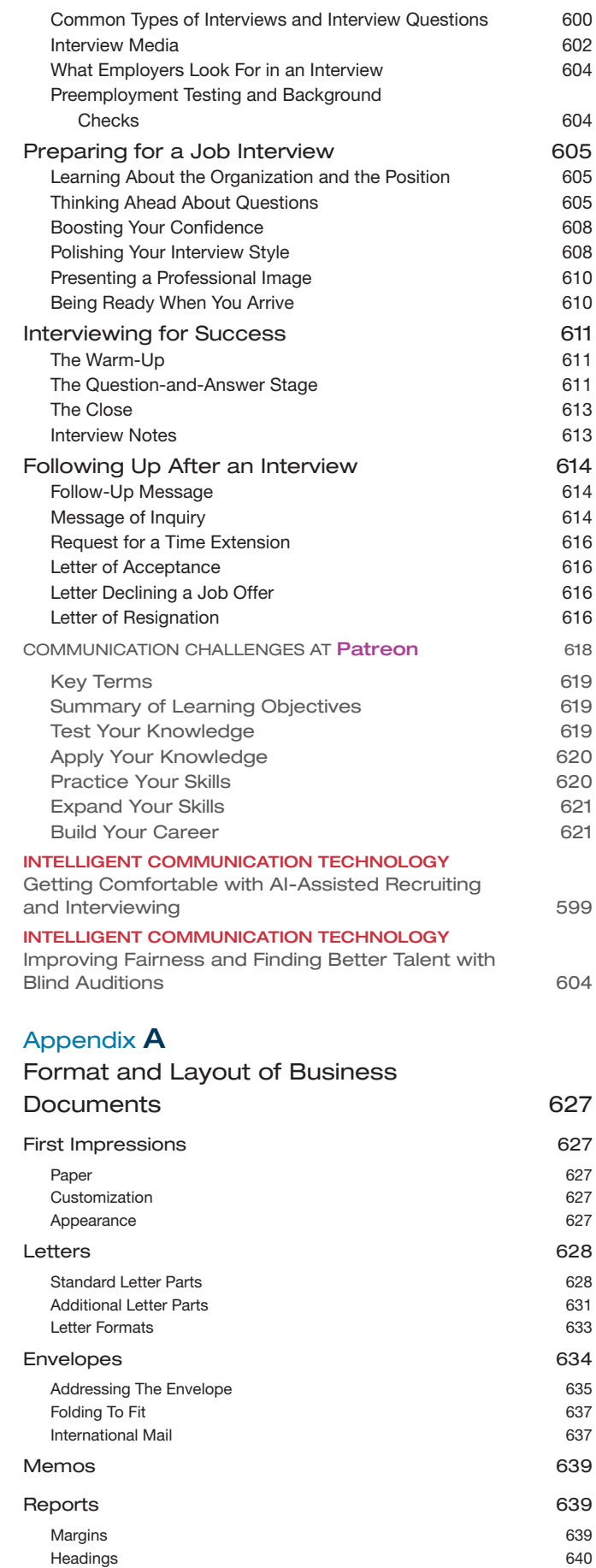

Page Numbers 640

#### Appendix B Documentation of Report Sources 641 Chicago Humanities Style 641 In-Text Citation—*Chicago* Humanities Style<br>Bibliography—*Chicago* Humanities Style 642 Bibliography—Chicago Humanities Style 642<br>
A Style 644 **APA Style** In-Text Citation—APA Style 644 List Of References - APA Style 644 MLA Style 644 In-Text Citation—MLA Style 644 List of Works Cited—MLA Style 645 Appendix C Correction Symbols 648 Handbook of Grammar, Mechanics, and Usage 651 Diagnostic Test of English Skills **651** Assessment of English Skills **653** Essentials of Grammar, Mechanics, and Usage 653 1.0 Grammar 653<br>1.1 Nouns 654 1.1 Nouns 1.2 Pronouns 655 1.3 Verbs 657 1.4 Adjectives 661 1.5 Adverbs 662 1.6 Other Parts of Speech 663 1.7 Sentences 665 2.0 Punctuation 668 2.1 Periods 668 2.2 Question Marks 668 2.3 Exclamation Points 668 2.4 Semicolons 668 2.5 Colons 669 2.6 Commas 669 2.7 Dashes 670 2.8 Hyphens 671 2.9 Apostrophes 671 2.10 Quotation Marks 671<br>2.11 Parentheses and Brackets 672 2.11 Parentheses and Brackets 2.12 Ellipses 672 3.0 Mechanics 673 3.1 Capitalization 673 3.2 Underscores and Italics 674 3.3 Abbreviations 675 3.4 Numbers 675 3.5 Word Division 676 4.0 Vocabulary 676 4.1 Frequently Confused Words 676 4.2 Frequently Misused Words 678 4.3 Frequently Misspelled Words 679 4.4 Transitional Words and Phrases 680 Name Index 681 Subject Index 684

# Preface

## New to This Edition

### ADDING VALUE WITH NEW STUDENT-FOCUSED FEATURES

- **Build Your Career** activities help students create their employment-communication packages throughout the course so they're ready to apply for jobs by the end of the course.
- **Apply Your Skills Now** highlight boxes help students apply their newly developing communication skills in other classes and in their personal lives.
- **Five-Minute Guides** serve as handy reminders of the steps needed to accomplish a variety of fundamental communication tasks, from writing business email to planning reports and presentations.

#### KEEPING STUDENTS ON THE LEADING EDGE WITH *INTELLIGENT COMMUNICATION TECHNOLOGY*

The digital transformation sweeping through business is creating a host of new communication tools and techniques that students will encounter during their job searches and in the workplace. A new four-page visual feature, "Empowering Communicators with Intelligent Communication Technology," shows 15 applications of artificial intelligence and smart technology. New highlight boxes take a close look at innovations ranging from augmented writing tools to résumé bots.

### ENSURING FRESH, UP-TO-THE-MINUTE CONTENT

- **Nearly 90 new figures.** The Fifteenth Edition has 93 annotated model documents, 43 examples of mobile communication in business communication, 15 examples of social media, and 14 examples of intelligent communication technology.
- **Nearly 150 new questions and student activities.** Every chapter has fresh project ideas and evaluation questions.
- **Revamped Communication Cases.** Half the cases now feature real companies in a wide variety of industries, giving students multiple opportunities to create realworld messages and documents.
- **Ten new chapter-opening Communication Close-Ups.** These chapter-opening vignettes and end-of-chapter challenges show students how professionals apply the same skills they are reading about in the chapter. The new Close-Ups in this edition include KLM, John Deere, Patreon, Stitch Fix, and BP.

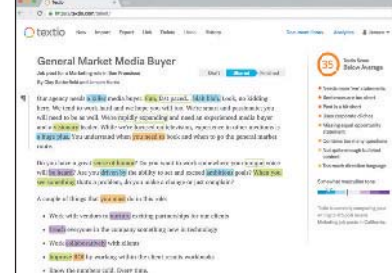

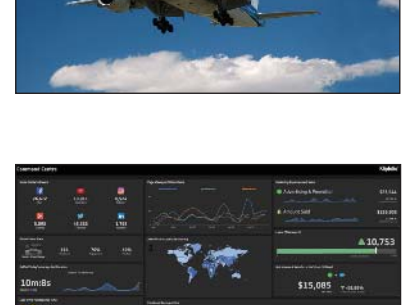

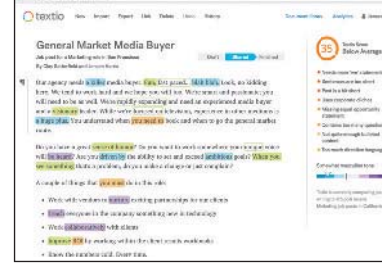

### CHAPTER-BY-CHAPTER UPDATES

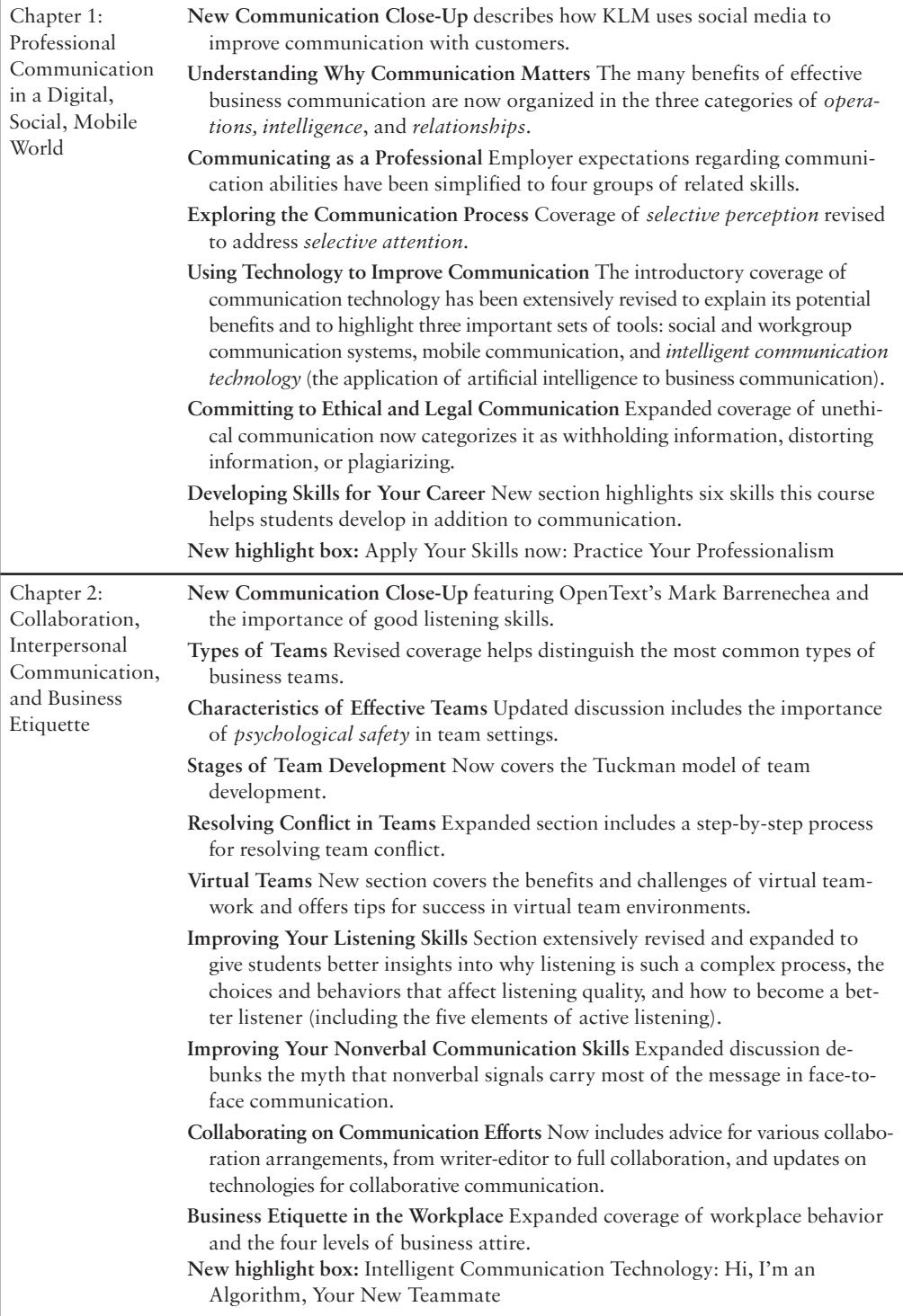

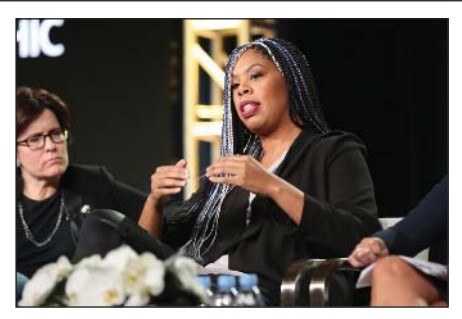

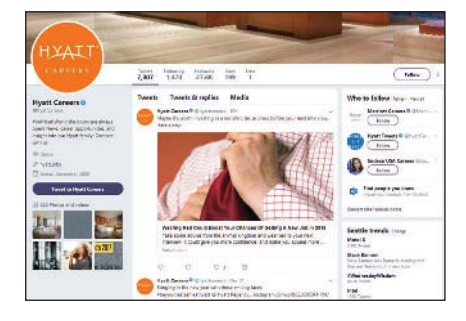

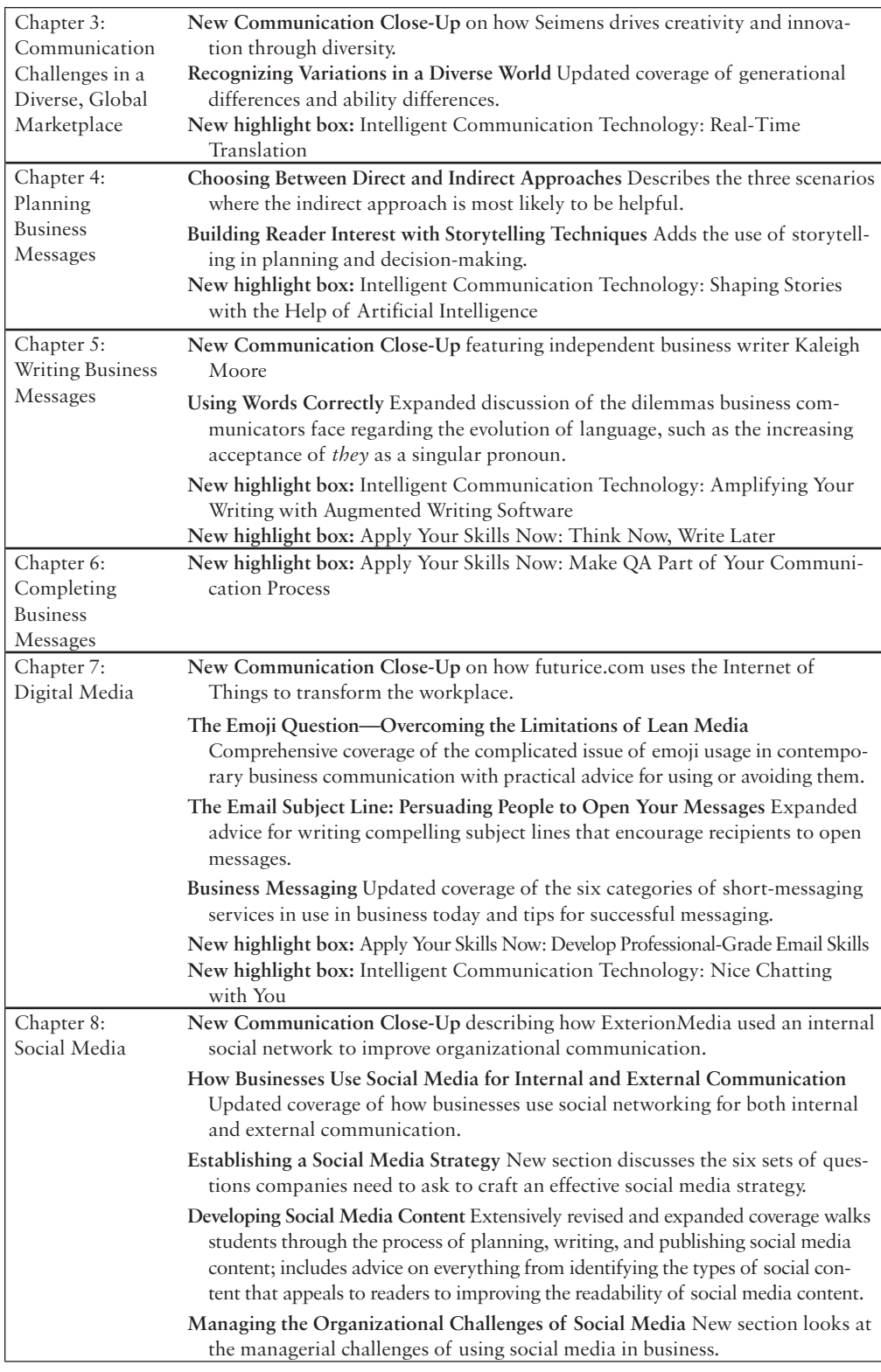

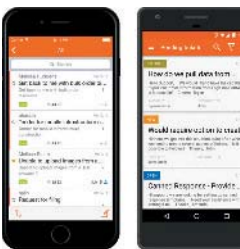

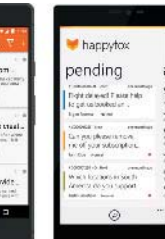

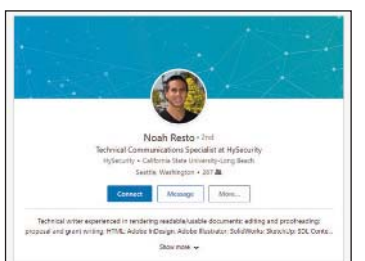

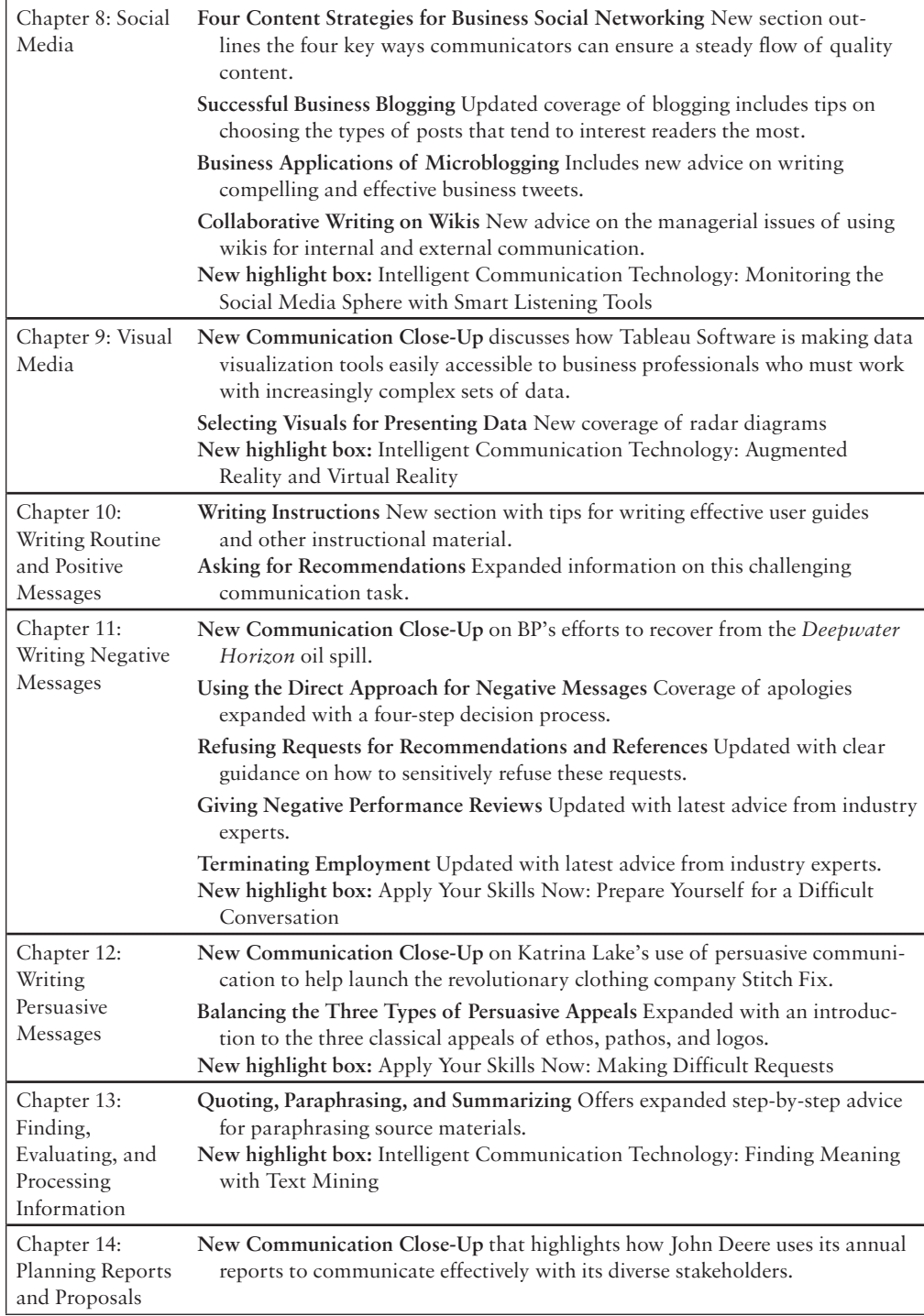

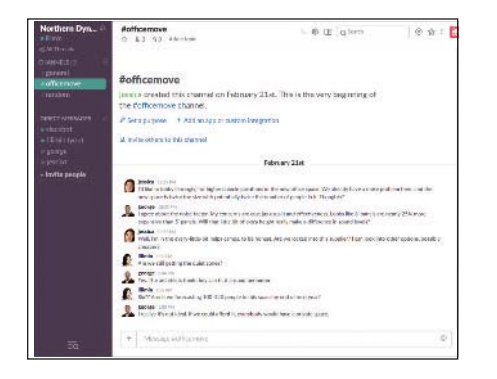

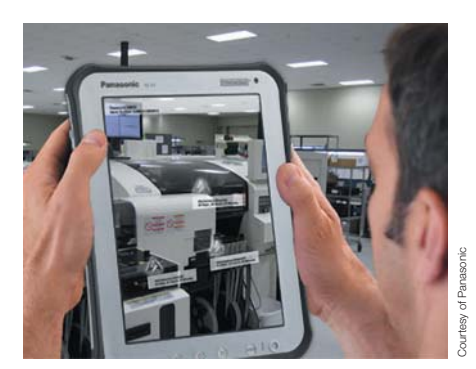

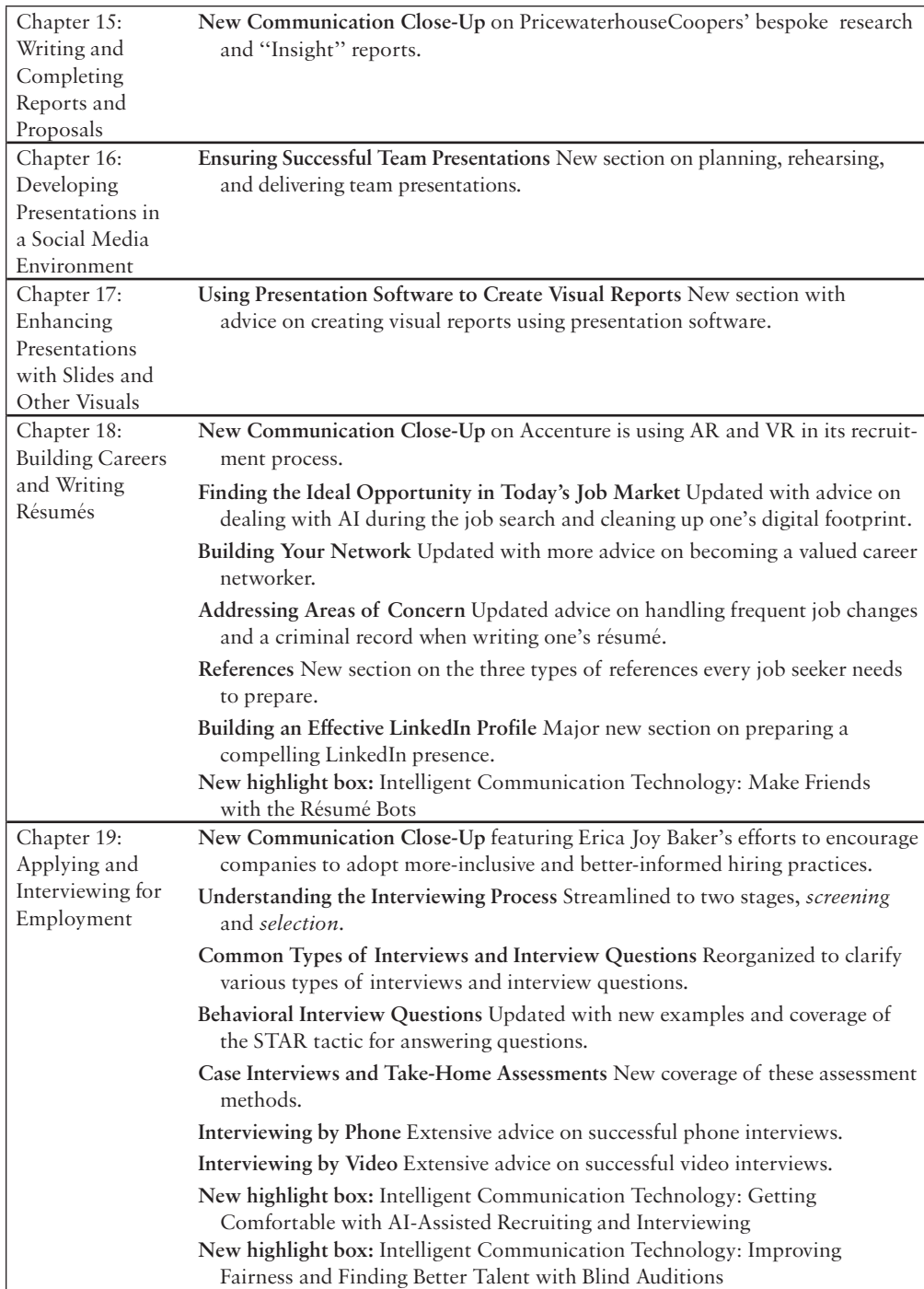

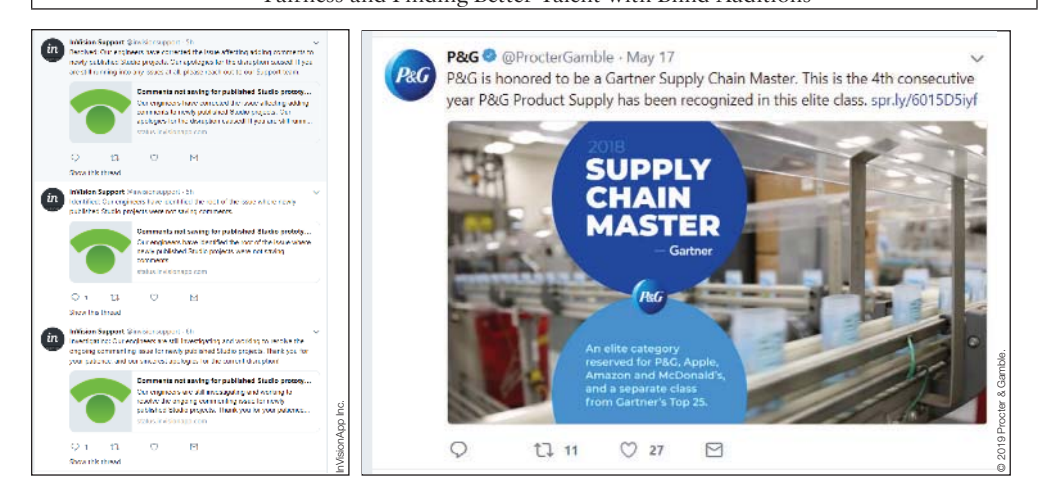

### Solving Learning and Teaching **Challenges**

Communication is the most valuable skill that graduates can bring into the workforce, but it is one of the most challenging to teach. *Business Communication Today* blends the timeless fundamentals of communication with contemporary media skills. To help students succeed from their first day on the job, *Business Communication Today* presents the full range of workplace communication skills that today's professionals need, from writing conventional reports to using the latest digital, social, mobile, and visual media.

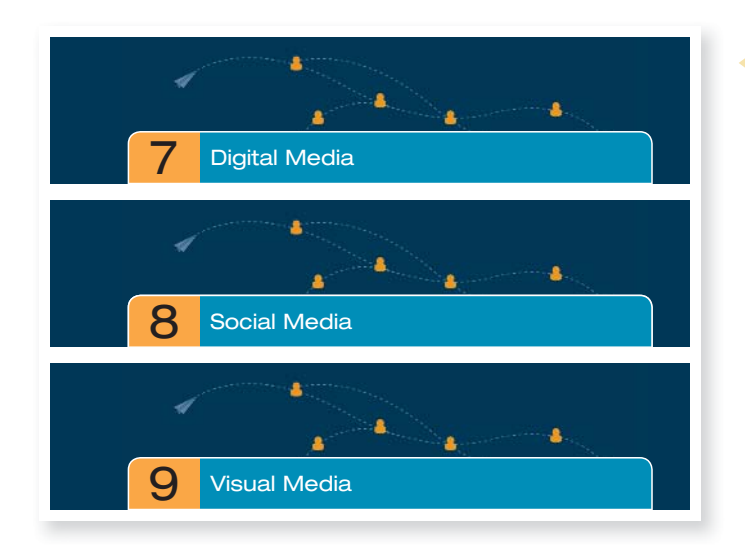

#### **Helping Students Adapt Their Media Habits to the Demands of the Work Environment**

Today's students have plenty of experience with digital, social, and visual media, but not all that experience translates well to the business world. *Business Communication Today* shows students how to apply what they already know about media usage—and which habits they need to develop or change to succeed as professionals.

#### **Providing Detailed Opportunities to Learn by Example**

Annotated model documents show students the specific ways that communication efforts can succeed or fail, making it easy to apply these lessons to their own messages. *Business Communication Today* is packed with a mix of carefully chosen examples from professional communicators and original material created to illustrate specific concepts.

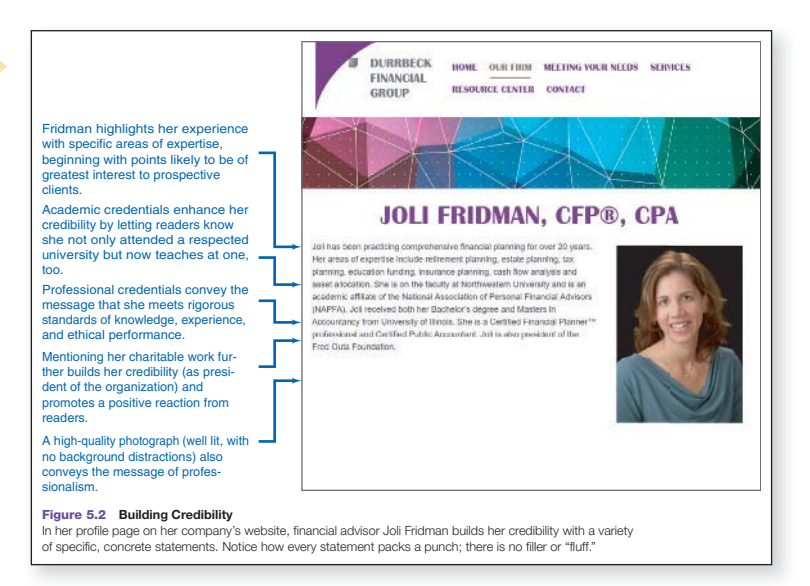